gnuplot

gnuplot > set terminal postscript eps color solid gnuplot > set output " .eps" plot

gnuplot  $>$ plot sin  $(x)$ 

gnuplot> set dgrid 10,10 gnuplot> set hidden3d gnuplot> splot "DEM " with lines

gnuplot

 $g$ nuplot>quit

[u12345678@pear99]\$lpr .eps

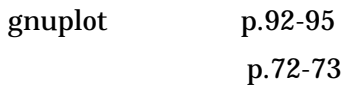